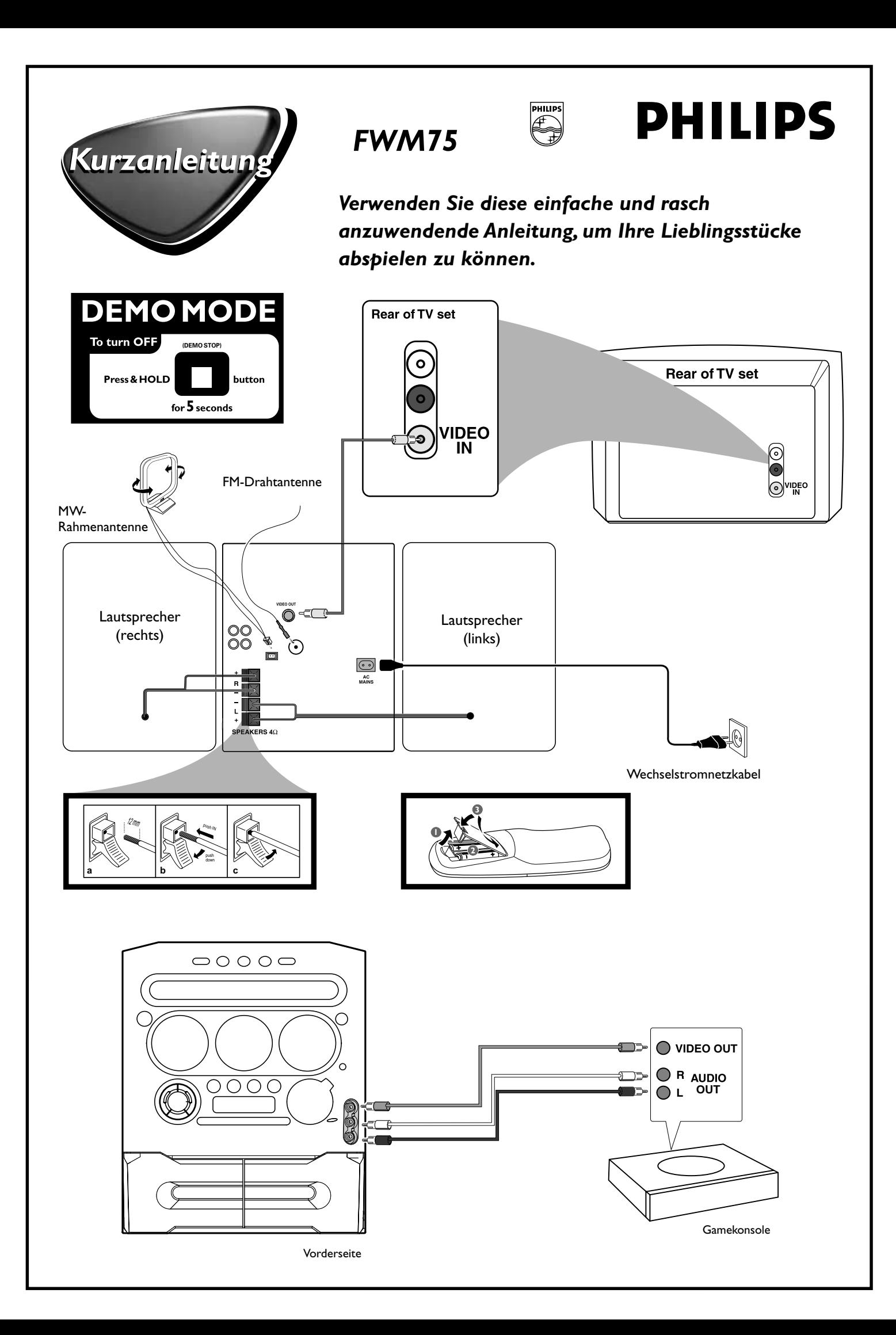

## *Nähere Anleitungen finden Sie auf den folgenden Seiten der Bedienungsanleitung.*

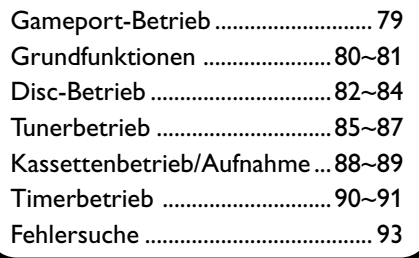

## *A Plug and Play 2 1* Wenn Sie die Stromversorgung einschalten, wird "AUTO INSTALL - PRESS PLAY" angezeigt. Drücken Sie ▶ II am Gerät, um die

- Installation zu starten. → Es wird "INSTRLL" angezeigt,
- gefolgt von "TUNER" und "AUTO". ➜ **PROG** blinkt auf.
- **→** Wenn alle verfügbaren Radiosender gespeichert oder alle 40 Speicherplätze belegt sind, wird der zuletzt gespeicherte Radiosender (oder der erste verfügbare RDS-Sender) wiedergegeben.

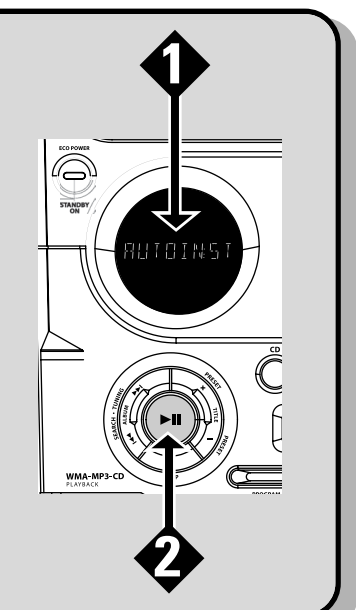

## *B Timerbetrieb*

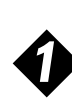

Drücken und halten Sie **CLOCK•TIMER** (oder **CLK/ TIMER** auf der Fernbedienung), bis "SELECT CLOCK OR TIMER" angezeigt wird.

Drücken Sie **–/+**, um das Display in "TIMER" abzuändern, und drücken Sie **CLOCK•TIMER** zur Bestätigung erneut.

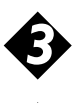

*2*

Drücken Sie **CD** oder **TUNER** oder **TAPE**, um die Weckquelle zu wählen.

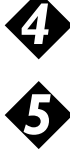

Drücken Sie 4 oder ¢ (für die Stunde) und **–** oder **+** (für die Minuten) wiederholt, um die Weckzeit einzustellen.

Drücken Sie **CLOCK•TIMER**, um die Einstellung zu speichern.

## **Vorgang beenden ohne zu speichern**

● Drücken Sie ■ am Gerät.

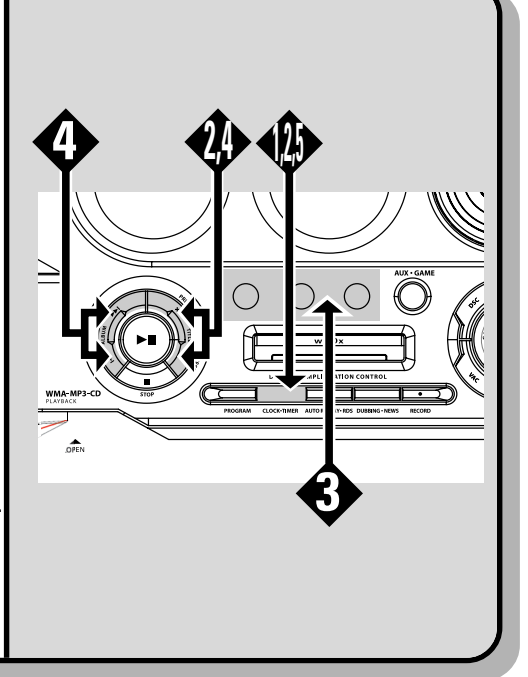

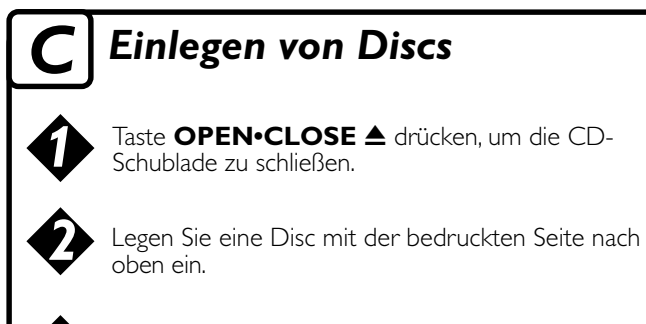

die Disc-Lade zu schließen.

Drücken Sie die Taste **OPEN•CLOSE** ▲ erneut, um

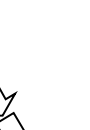

*3*

Drücken Sie ▶ II um mit der Wiedergabe zu beginnen.

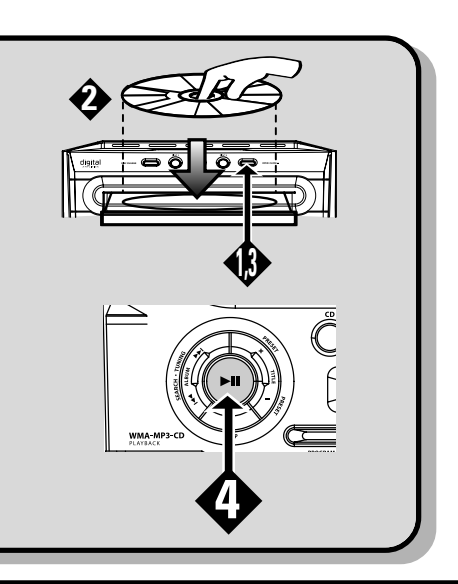